## YOUR QUICK GUIDE TO THE DESKTOP VERSION OF THE...

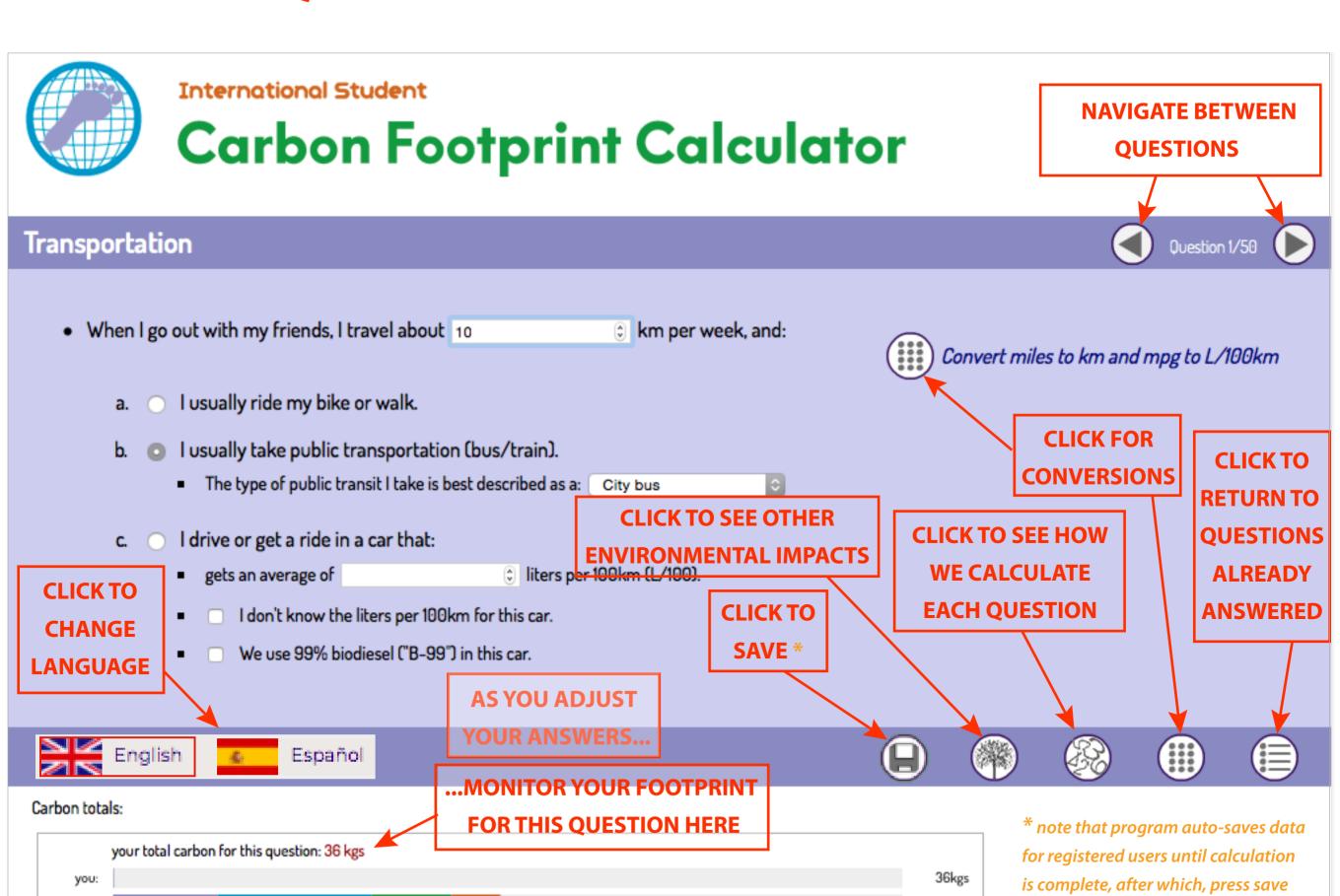

average:

17807kgs

to over-write existing data